## **Таблица не в виде таблицы**

Выведите таблицу умножения n × n в виде списка равенств (n вводит пользователь). Сначала первый множитель устанавливается равным 1, а значение второго пробегает числа от 1 до n, затем первый множитель становится равным 2, и т. д. См. пример.

## **Формат ввода**

Вводится одно натуральное число n.

## **Формат вывода**

**Пример**

Выводится n<sup>2</sup> строк в указанном формате.

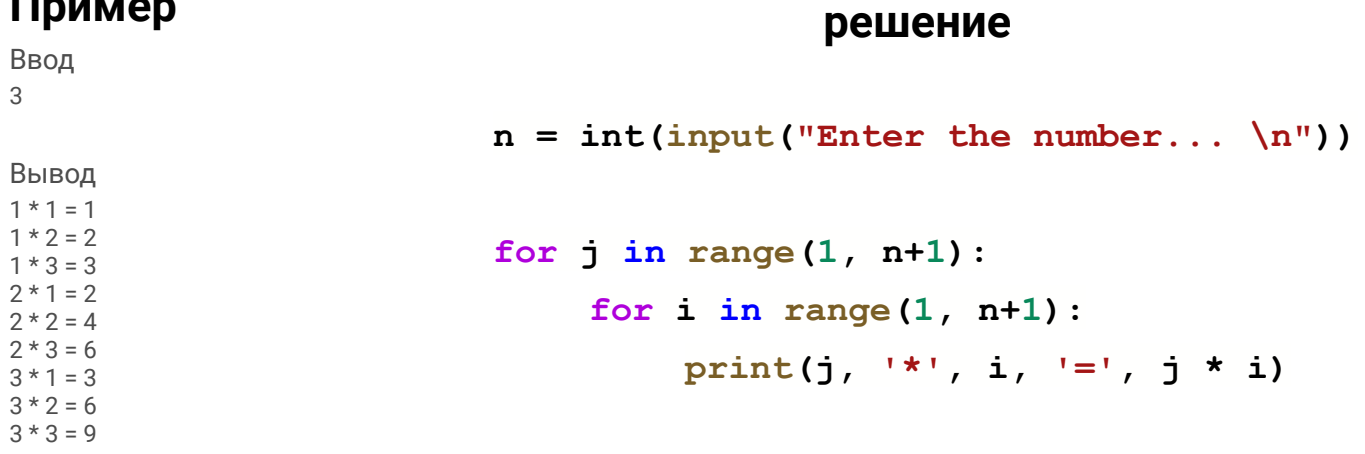